# **Curso. AutoCad\_2d: Mejoras productivas con bibliotecas, tablas y enlaces**

# ONLINE

12, 14, 16, 19, 21, 23, 26, 28 de febrero y 1 de marzo de 2024

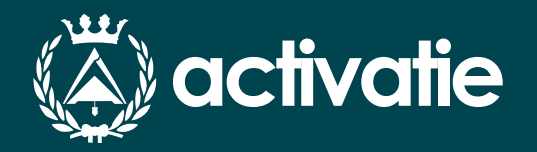

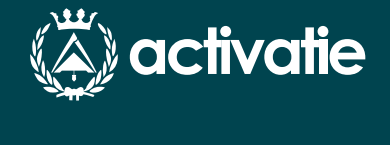

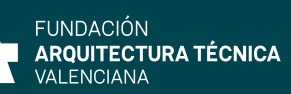

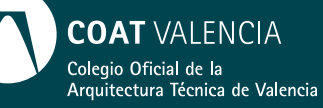

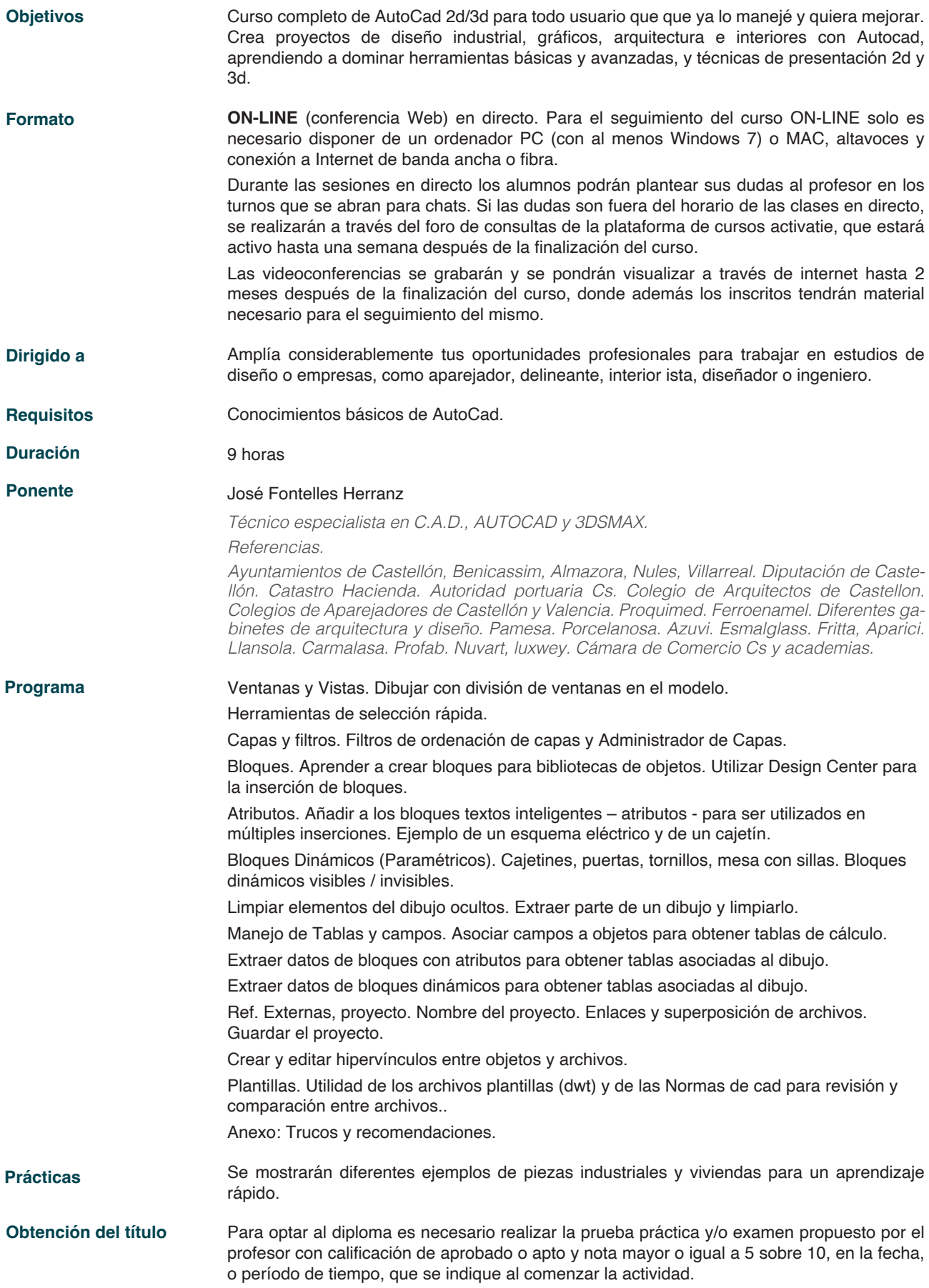

# **AutoCad\_2d: Mejoras productivas con bibliotecas, tablas y enlaces**

### **MATRÍCULA**

Colegiados de Activatie (\*): 84,00 € (\*\*) Otros técnicos: 108,00 €

*(\*) Son considerados como colegiados los pertenecientes a cualquiera de los colegios miembros de Activatie.*

Bonificable por FUNDAE hasta el 100% para trabajadores por cuenta ajena. Si está interesado póngase en contacto con nosotros a través de la ficha de contacto del curso y le informamos.

#### **FECHAS**

12, 14, 16, 19, 21, 23, 26, 28 de febrero y 1 de marzo de 2024

## **HORARIO**

De 15:00 a 16:00 horas

## **PLAZO FIN DE INSCRIPCIÓN**

11 de febrero de 2024

# **[Inscripción](https://www.activatie.org/curso?6005811)**

**Más info: www.activatie.org**

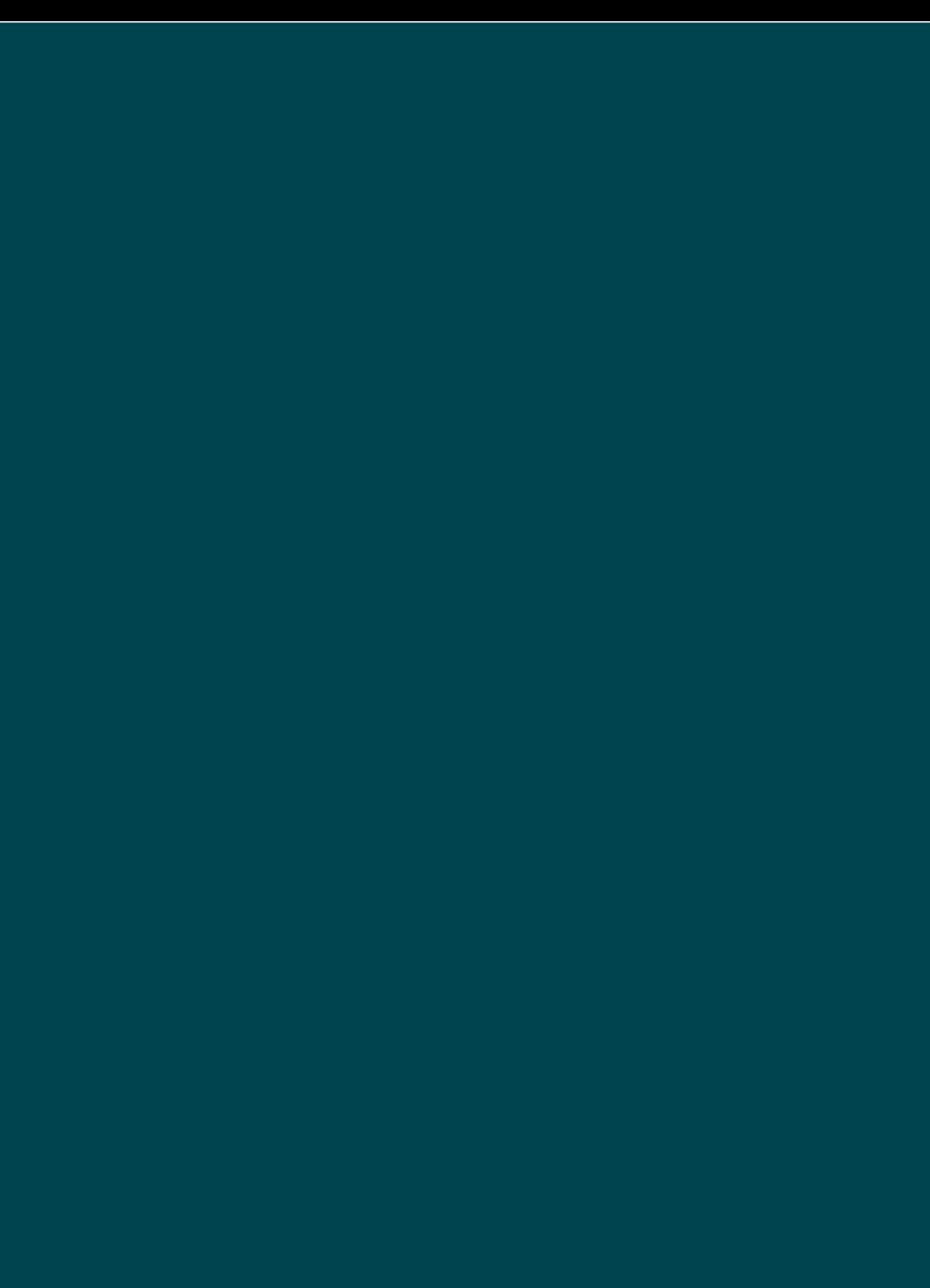